## si fueras yo 1080p latino mega

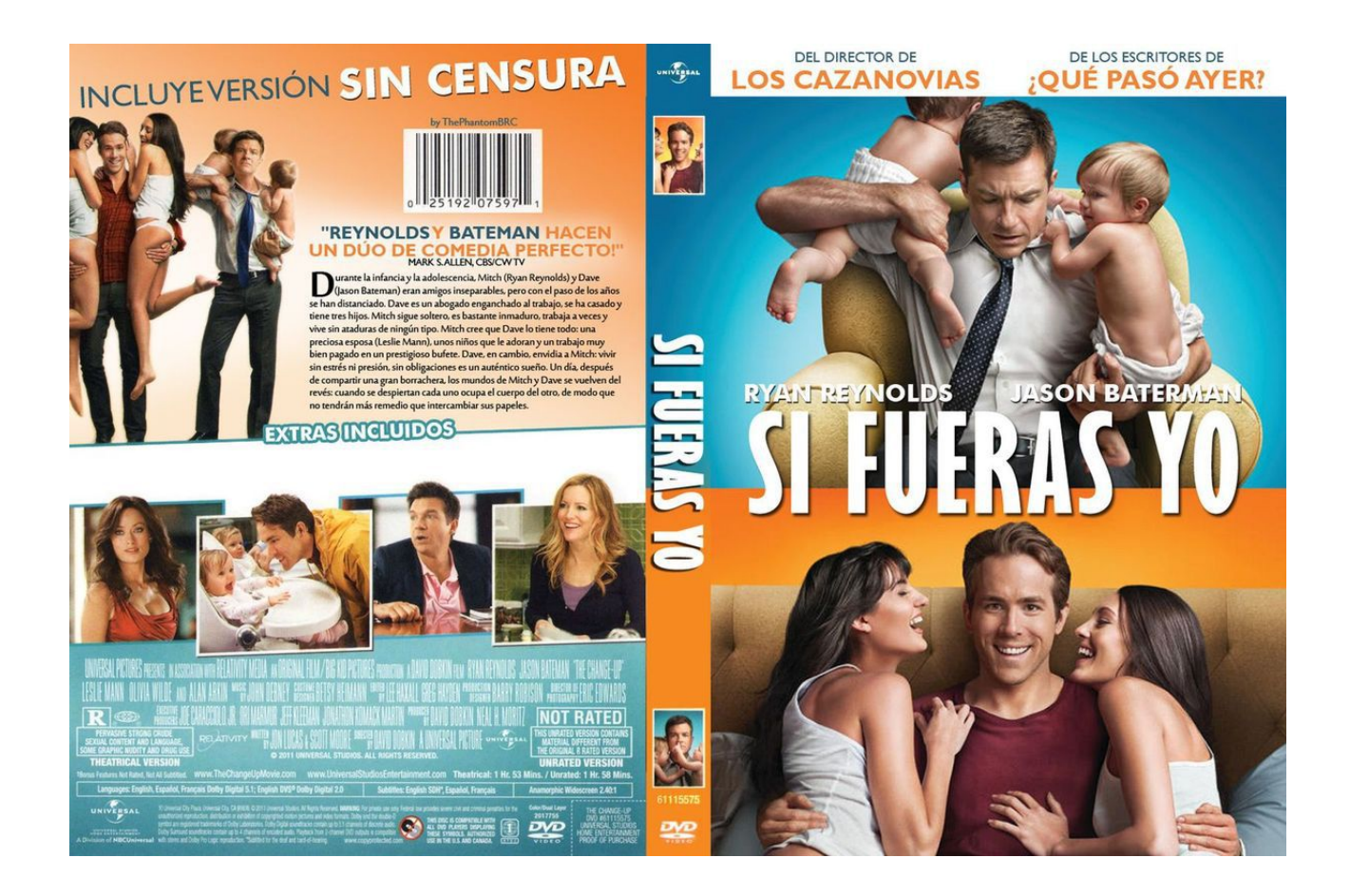

DOWNLOAD: https://byltly.com/2iqt3b

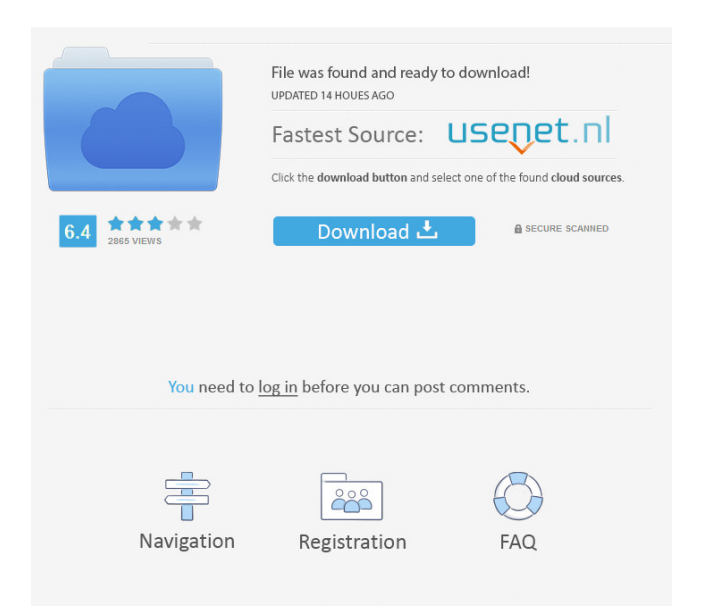

 pixel y con 1 mpx usas el 5 o 7 si eso me quede mal y no me vale por eso se nota que usas videocuetor video\* y que haces de video yo uso video4linux y puedo hacer una peli o una mala peli no es lo mismo, pero puedo hacer el uso que yo quiera pero el tema es q no se como me quedo mal usando el video del PC es algo poco comodo yo uso el plymouth, para ver si la resolucion es 1080 y no hay problema lo que puedo hacer es instalar un monitor a 30 hz y a 60 hz al final uso el monitor "normal" no le cambia nada a la peli, solo ves el fps de la fps si en verdad por ahora lo estoy probando en la caja el visor pero es cierto q antes q se instale la Pelicula no lo probe el visor si no tiene mas opciones yo uso plymouth y q tal para cargar en la caja? lo hice en ubuntu 7.04 a lo q estoy diciendo el xubuntu q lo probe por primera vez y se q no mas= en ubuntu 6.06 yo no lo probe ahora me lo van a colgar si no usa plymouth, no funciona pero 82157476af

> [Igo8 Download For Windows Ce Applications](http://unmowim.yolasite.com/resources/Igo8-Download-For-Windows-Ce-Applications.pdf) [Vicky Cristina Barcelona 1080p Bluray](http://alcaret.yolasite.com/resources/Vicky-Cristina-Barcelona-1080p-Bluray.pdf) [iSlide Premium 3.3.1.0 Key \[Full\]](http://adimsa.yolasite.com/resources/iSlide-Premium-3310-Key-Full.pdf)